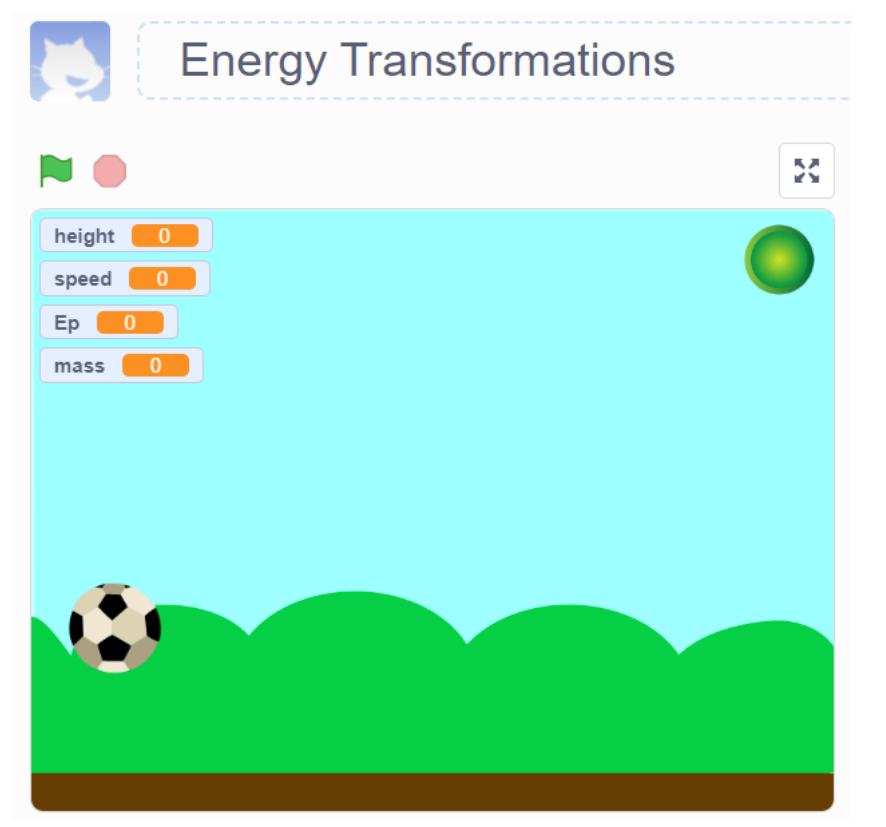

Grade 12 College Physics

### **ENERGY TRANSFORMATIONS SIMULATOR**

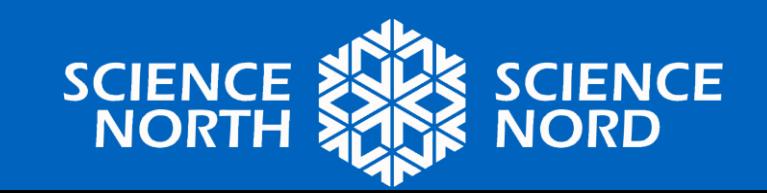

Blank link for students https://scratch.mit.edu/

### Ready solution

<https://scratch.mit.edu/projects/882781717>

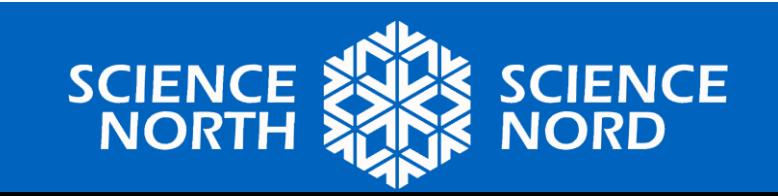

## **Getting to know Scratch!**

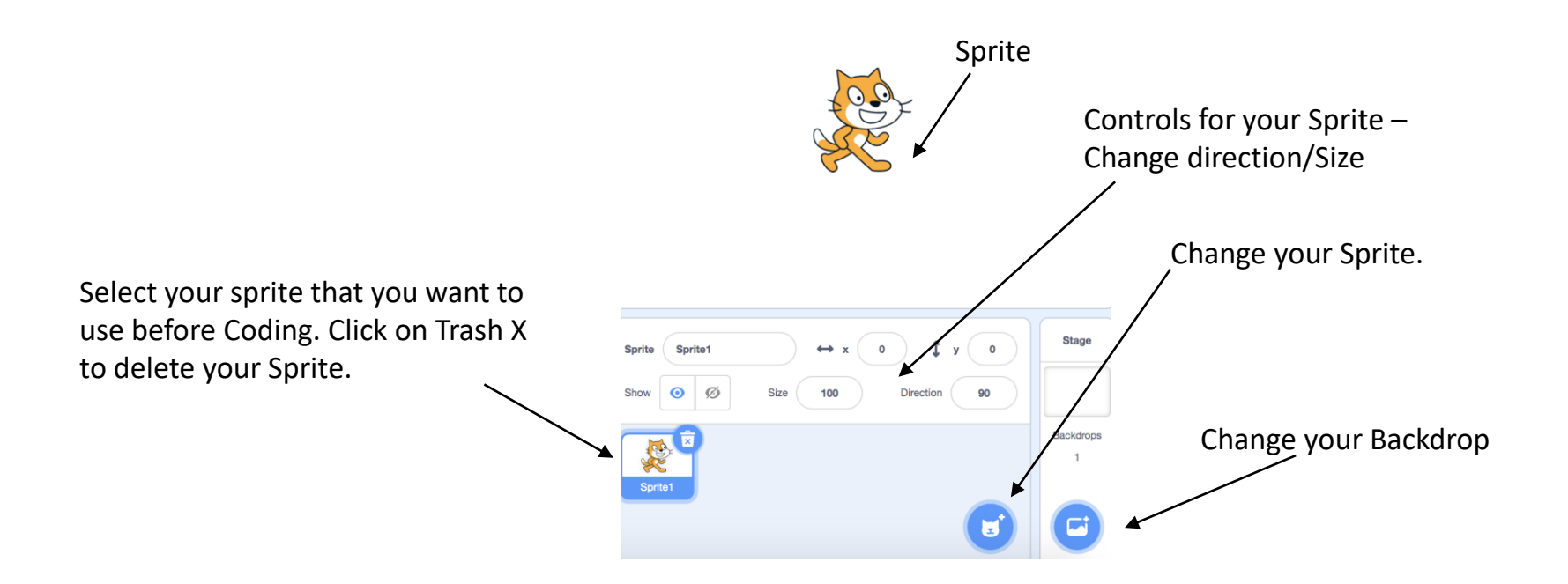

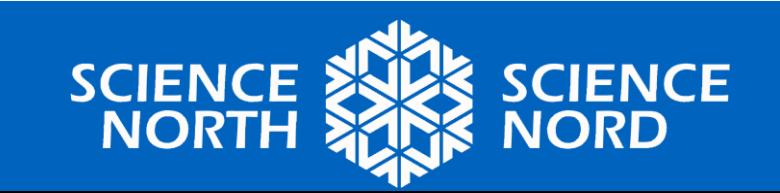

# **Getting to know Scratch!**

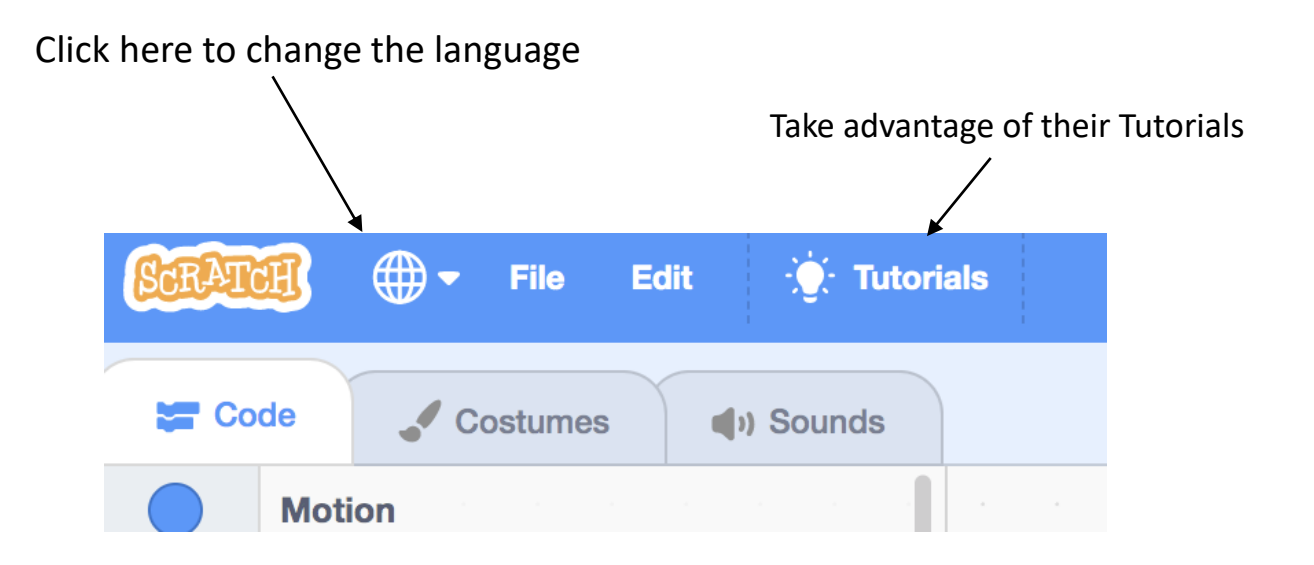

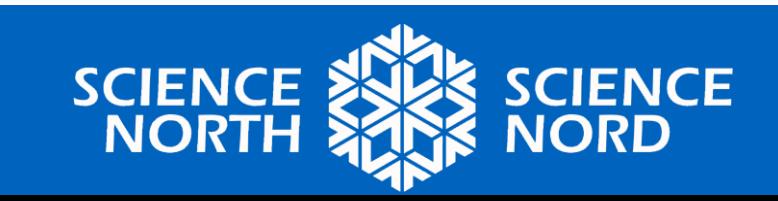

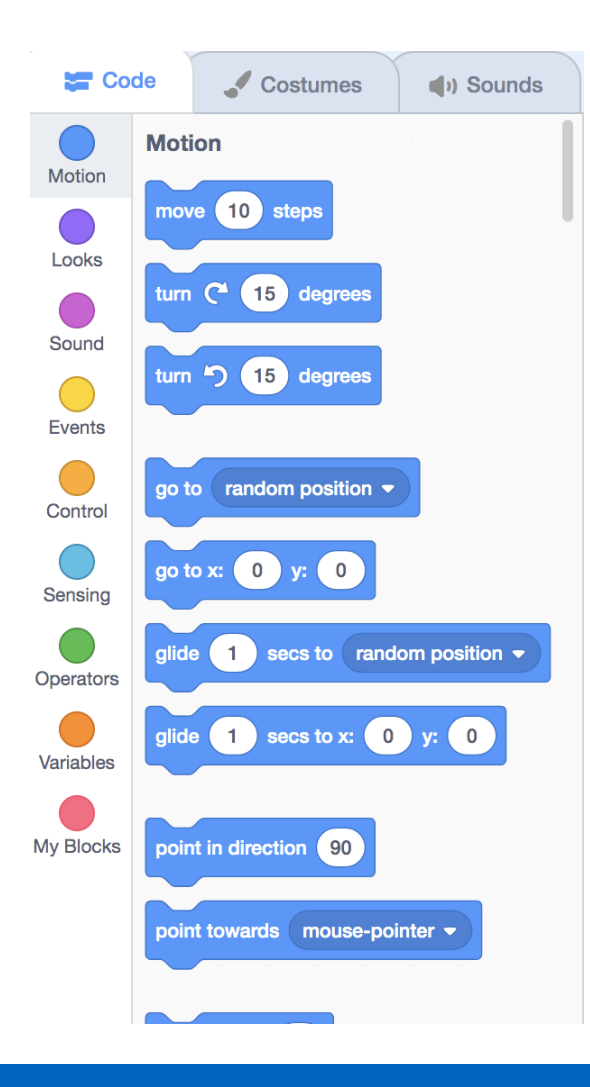

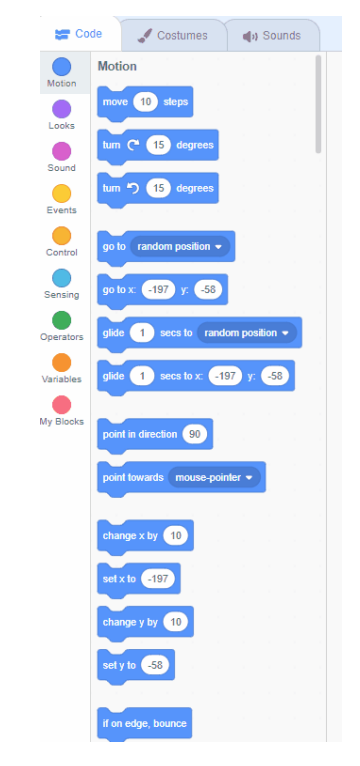

Simply click and pull coding blocks from the right into the open area on the left to make your code!

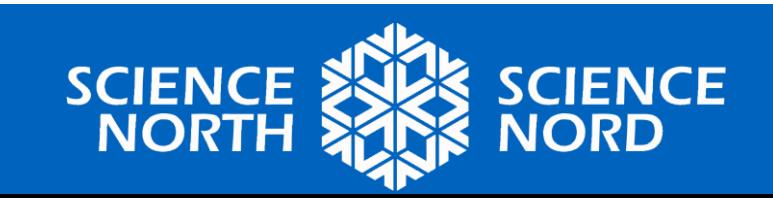

### **Choose a Backdrop "Blue Sky"**

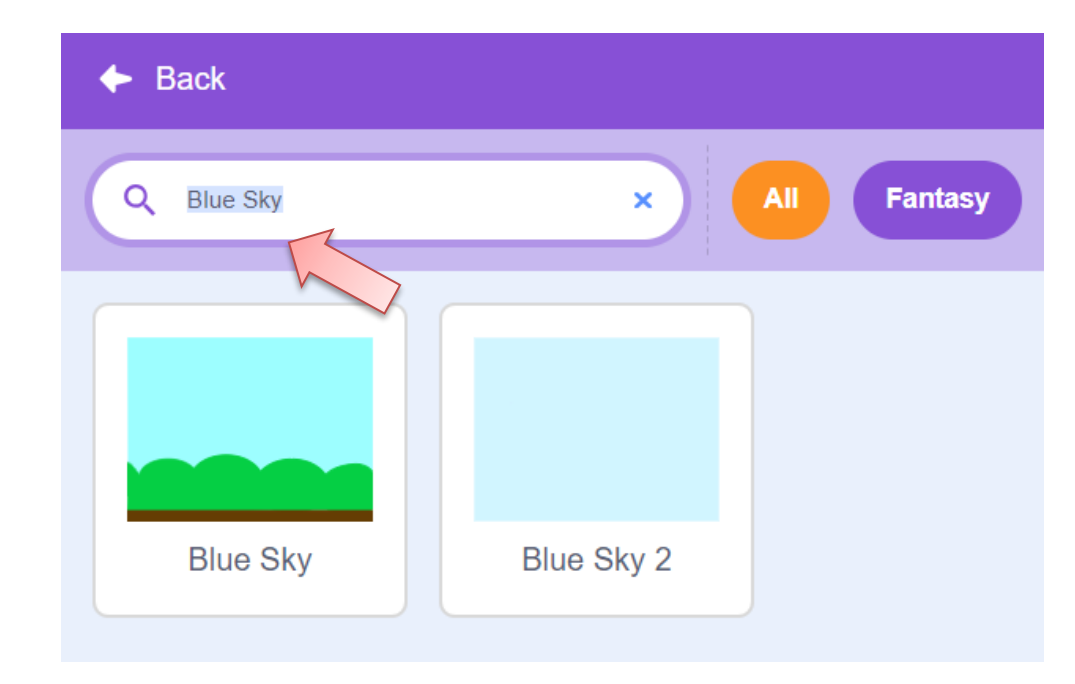

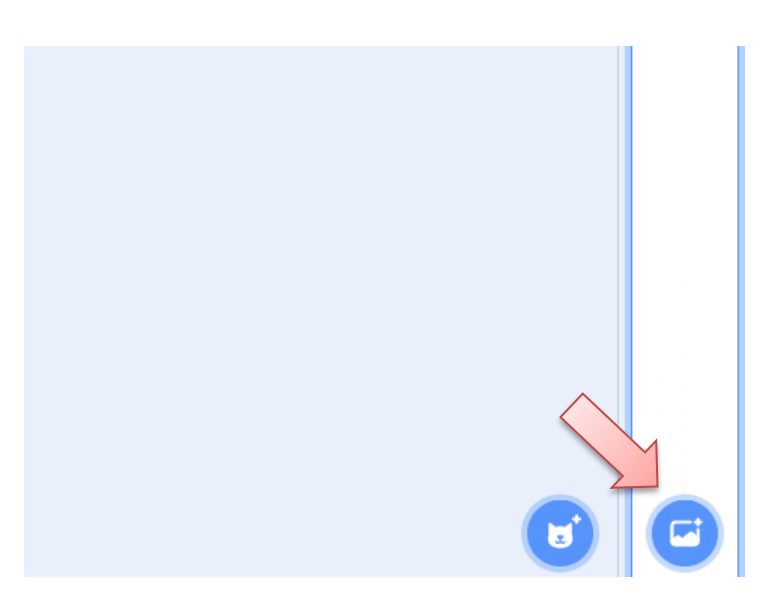

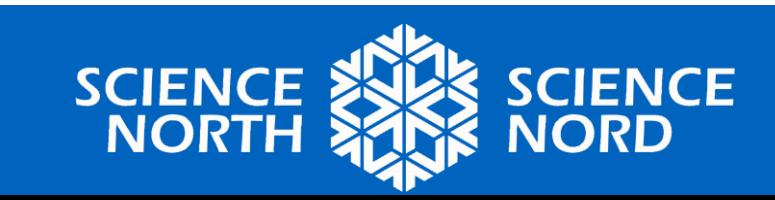

## **Choose a Sprite "Soccer Ball"**

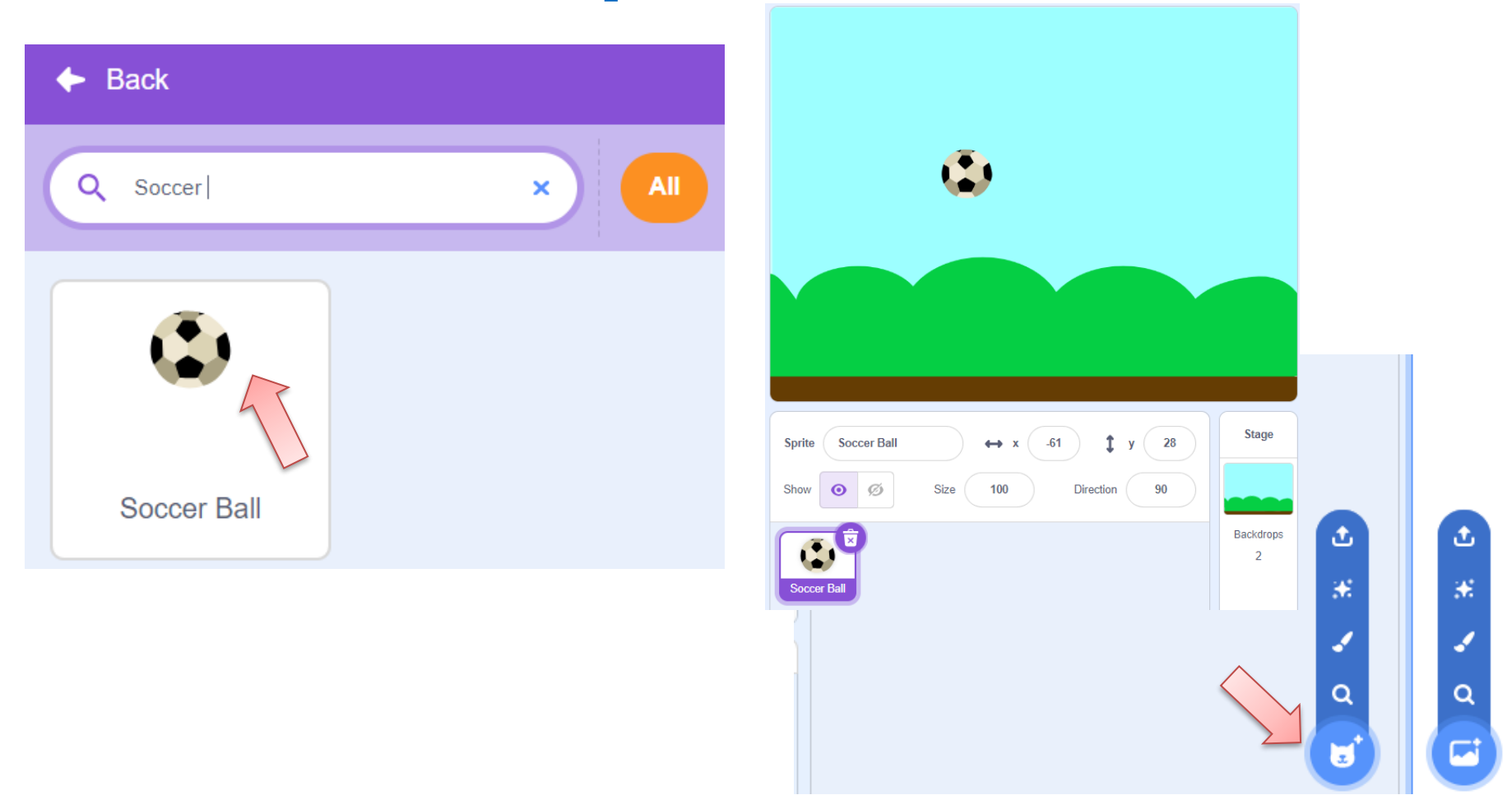

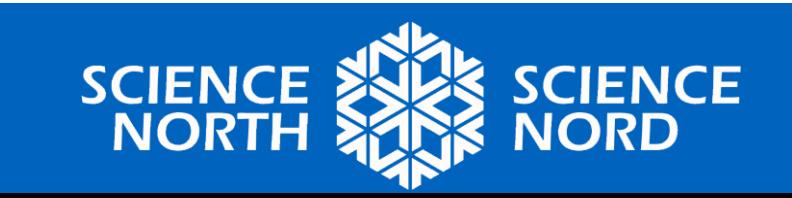

## **Choose a Sprite "Button1"**

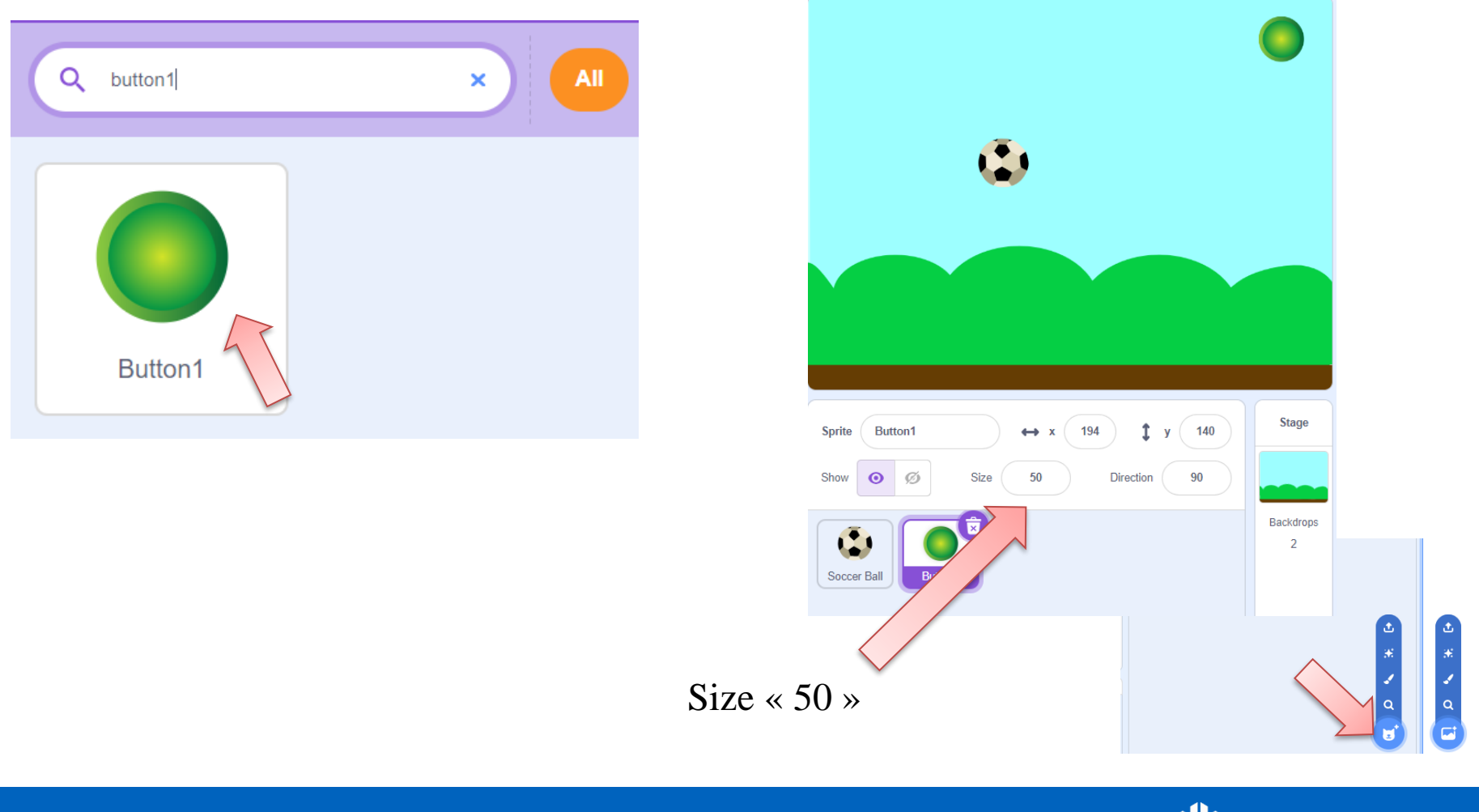

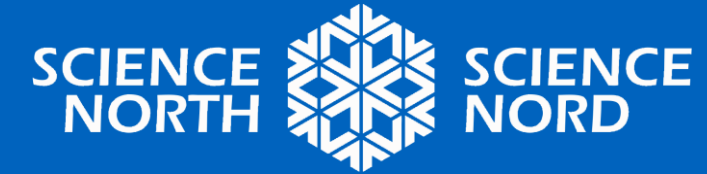

#### **Make a Variables for sprite "Soccer Ball"**

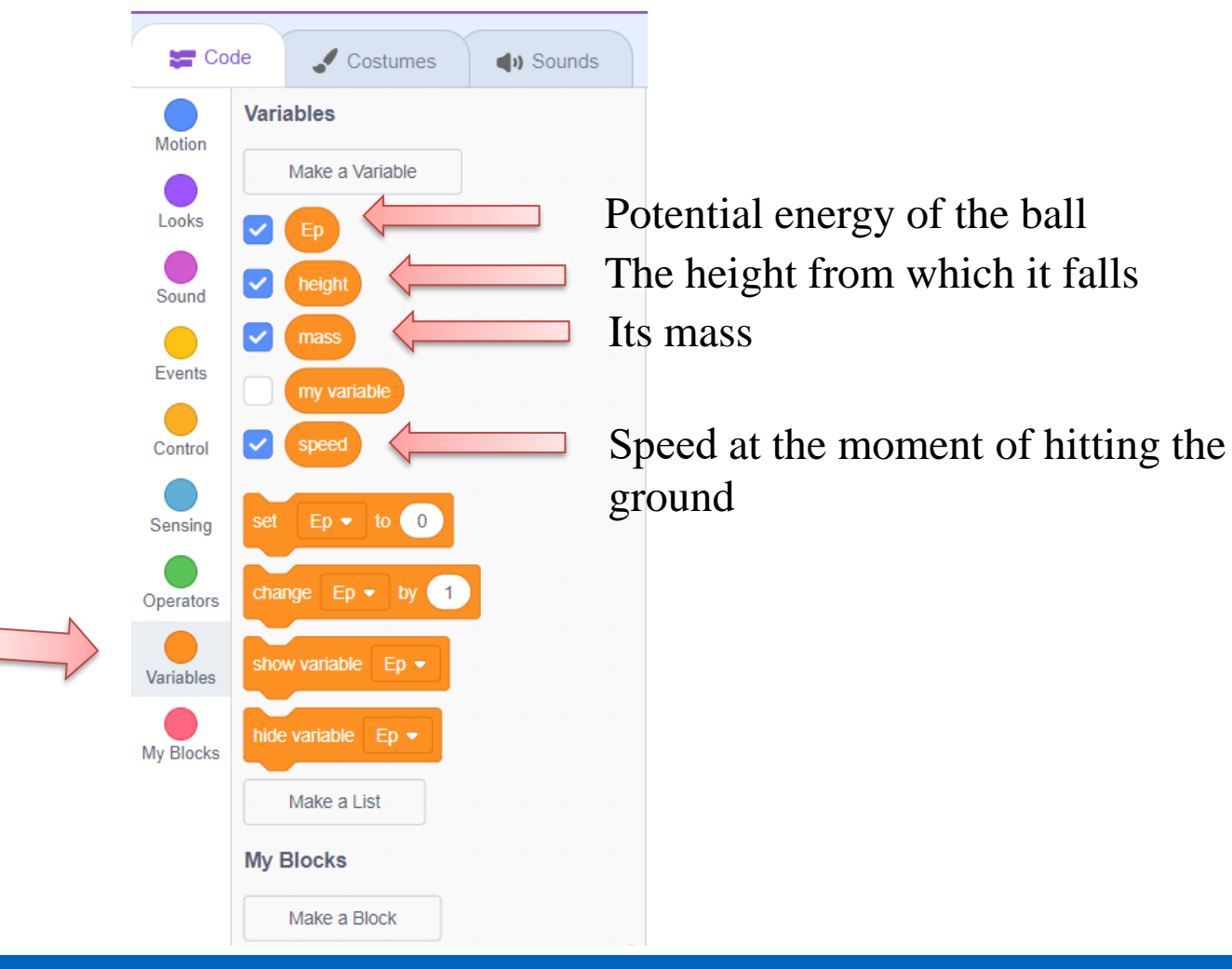

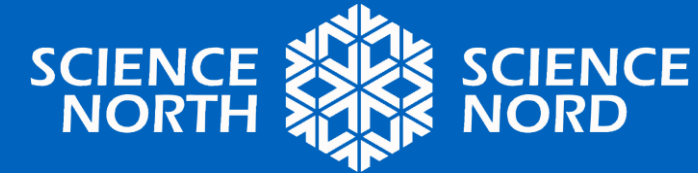

#### **Make a program for sprite "Soccer Ball"**

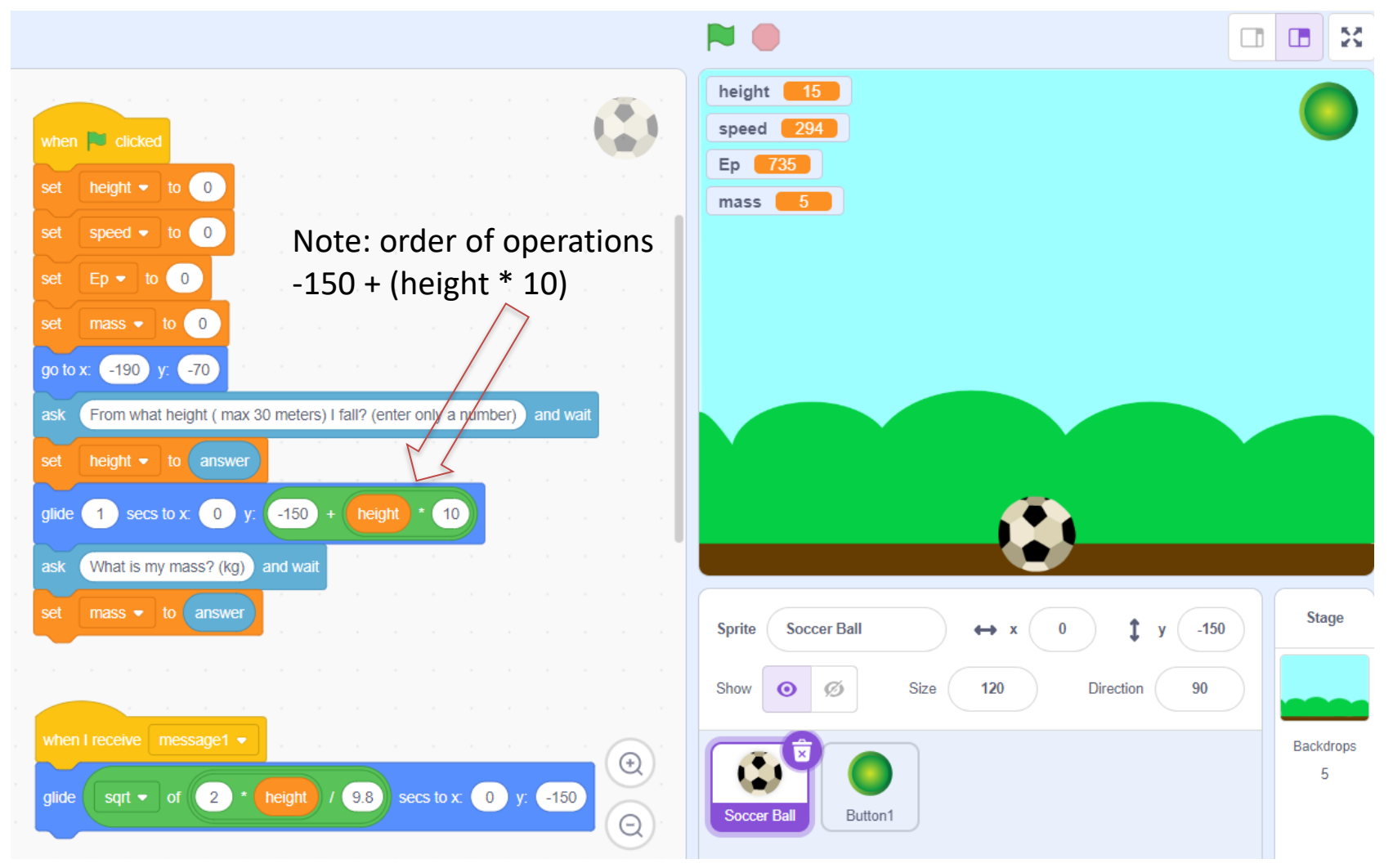

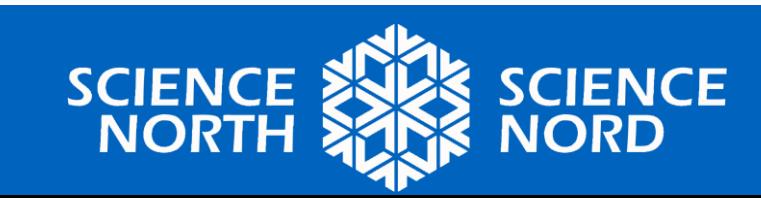

#### **Explanation of the program for sprite "Soccer Ball"**

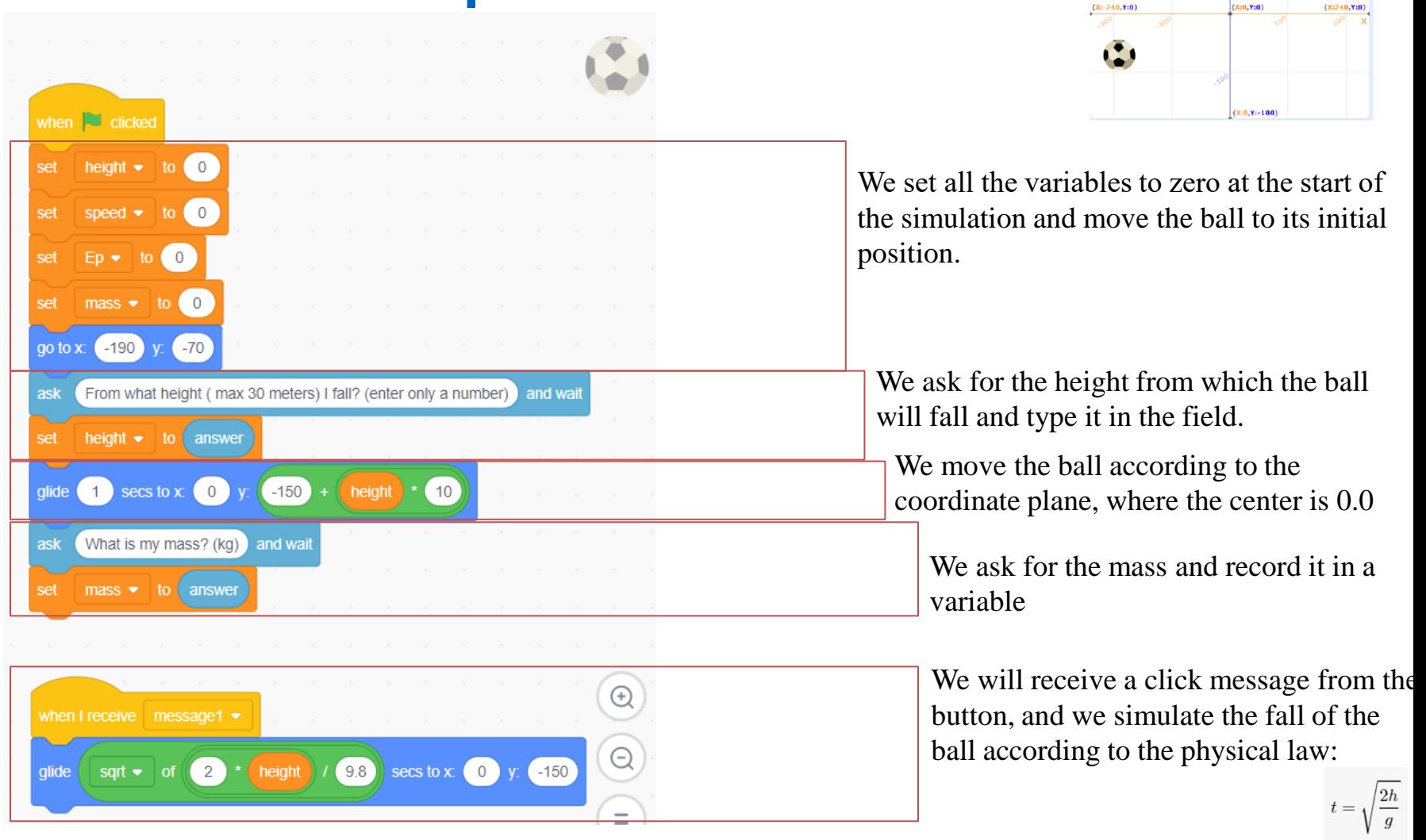

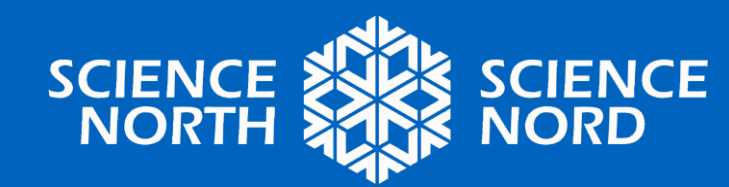

**coordinate plane** $\sqrt{(x:0,Y:100)}$ 

height  $\begin{array}{|c|c|c|c|c|}\n\hline\n0 & 0\n\end{array}$ speed  $\begin{array}{|c|c|c|c|c|}\n\hline\n\text{.} & \text{.} & \text{.} \end{array}$  $Ep$  0  $mass = 0$ 

#### **Make a program for sprite "Button1"**

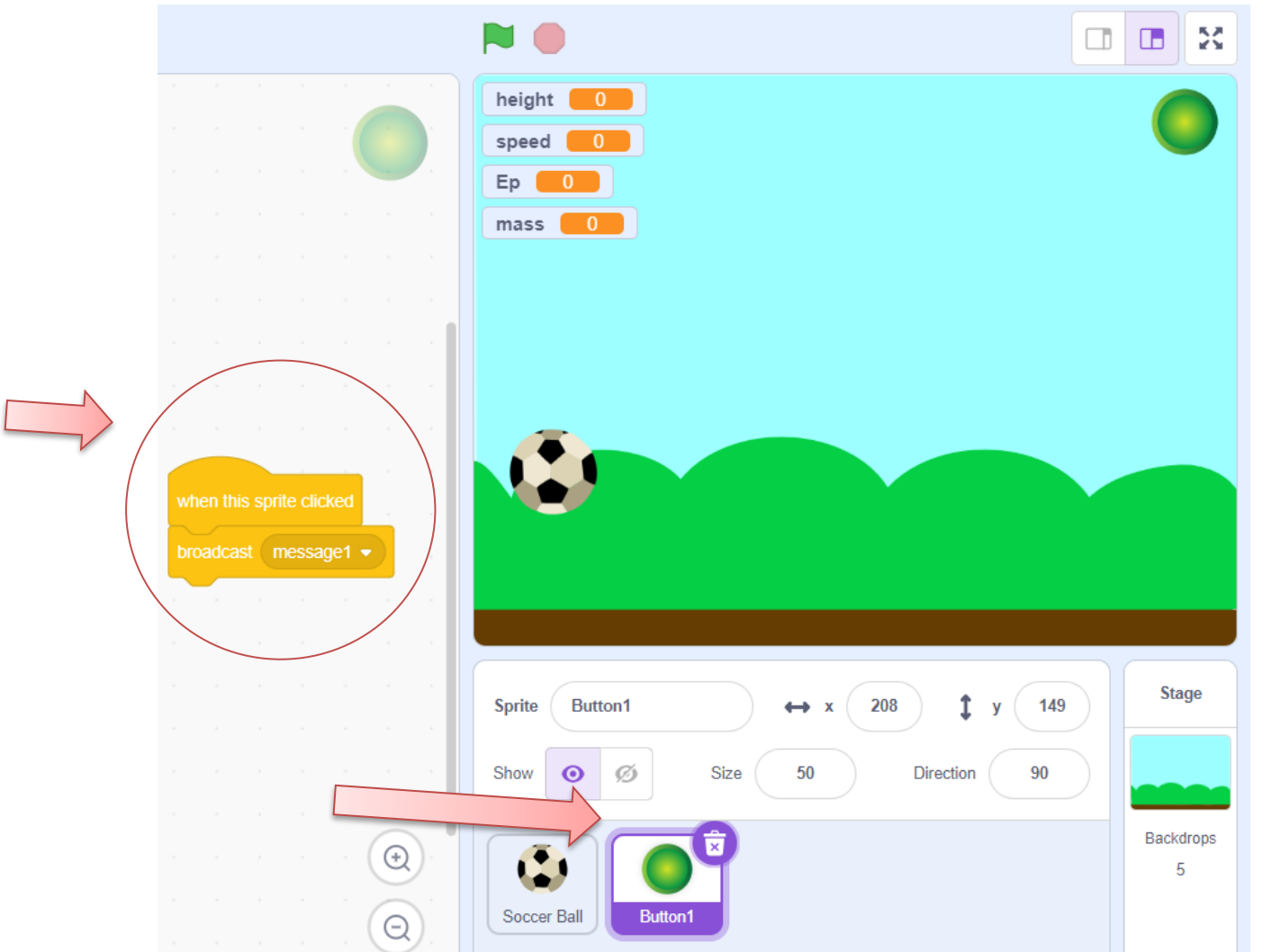

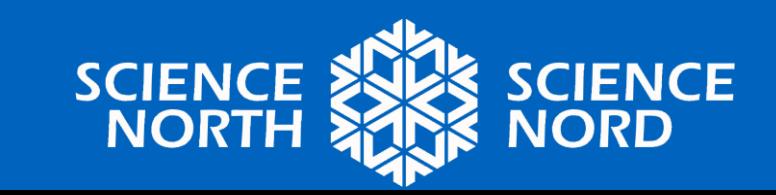

## **Run and test the program**

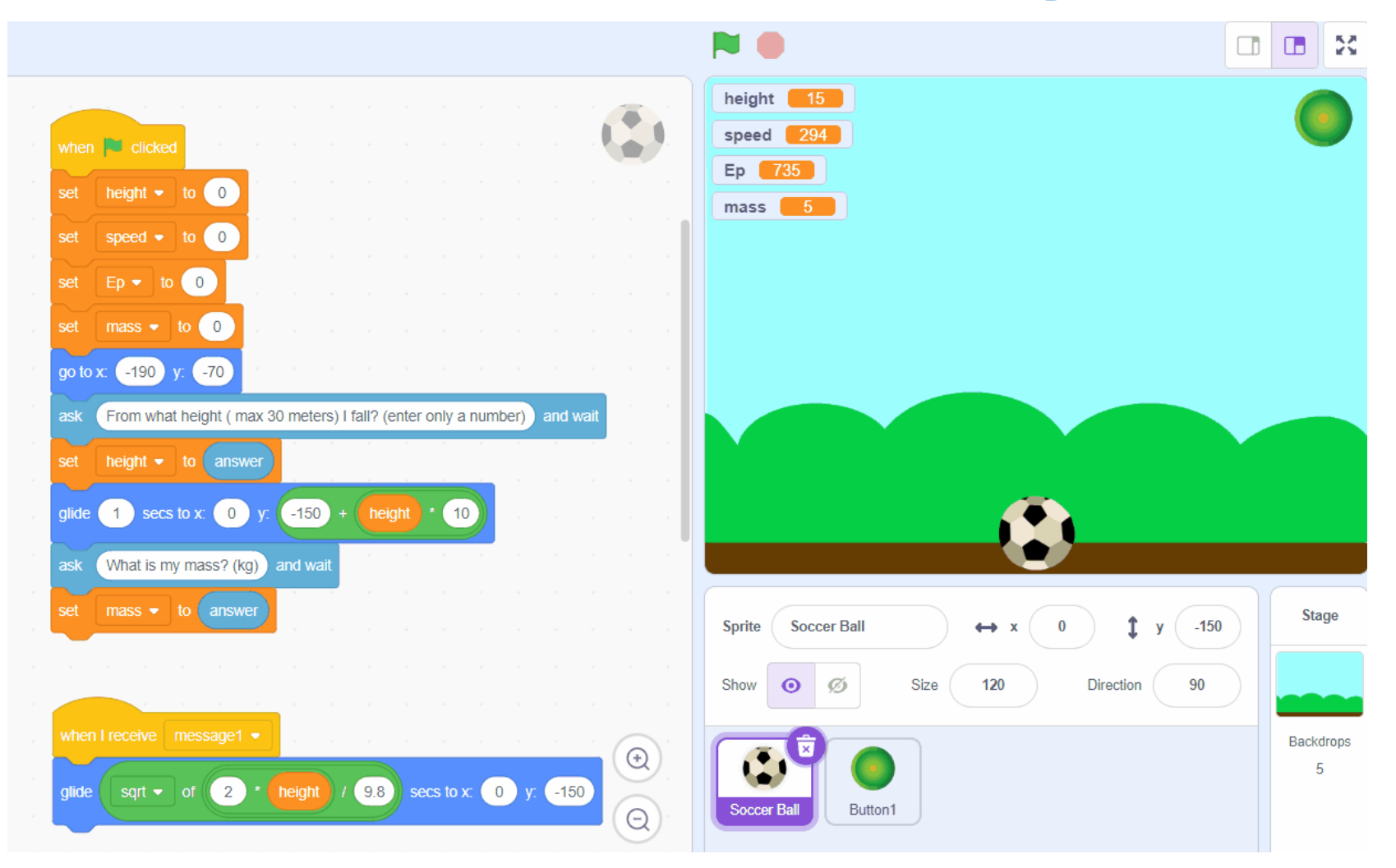

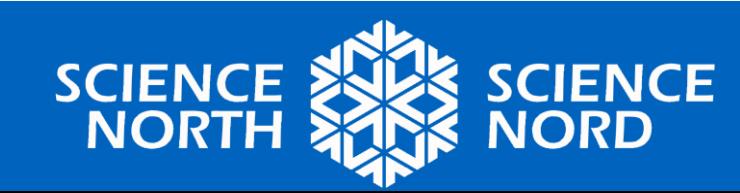

#### **Extension 1. We add a display of potential energy**

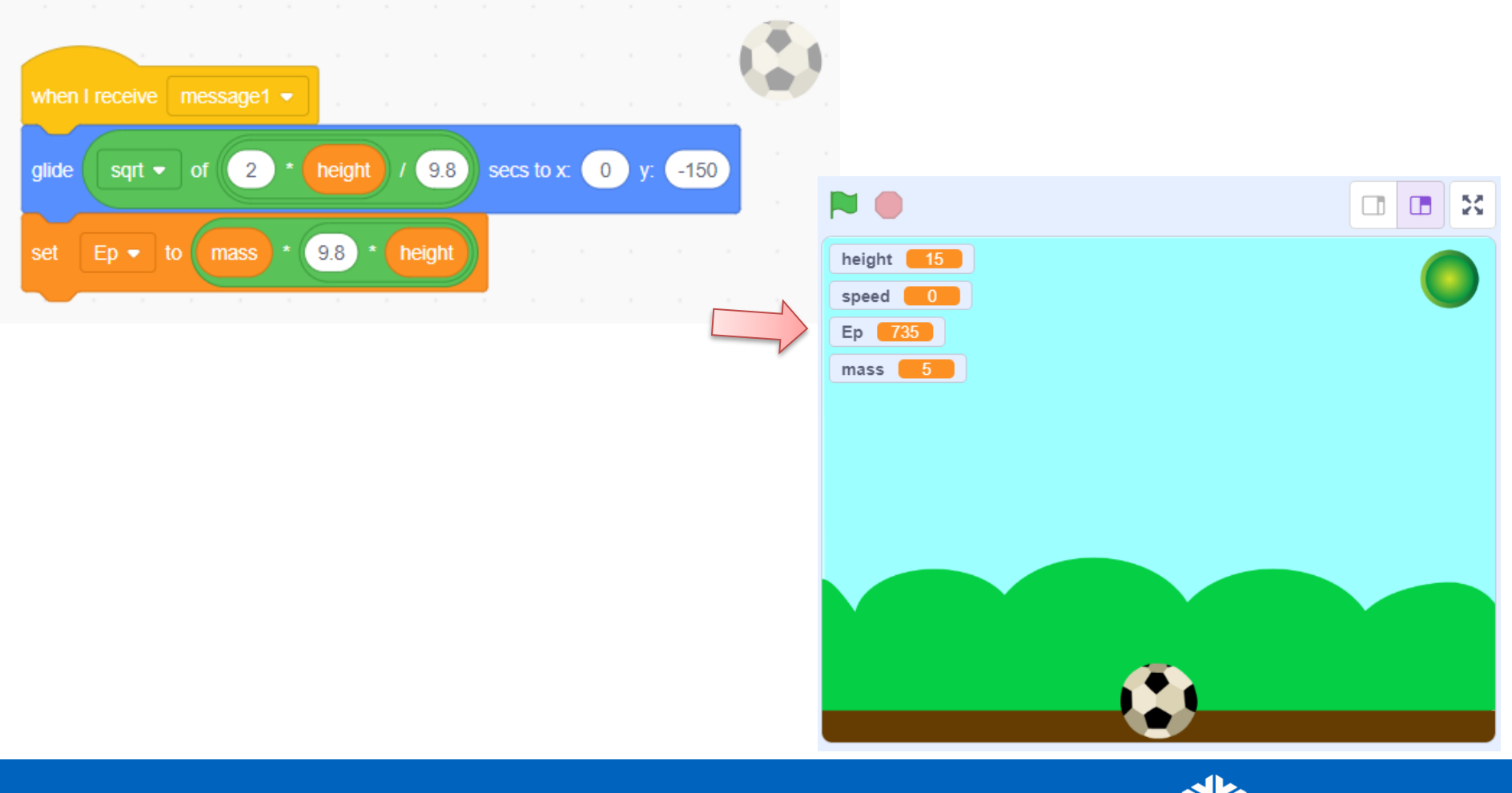

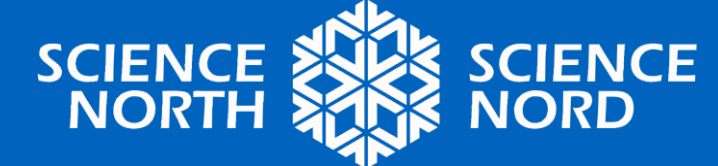

#### **Extension 2. We add a display of speed**

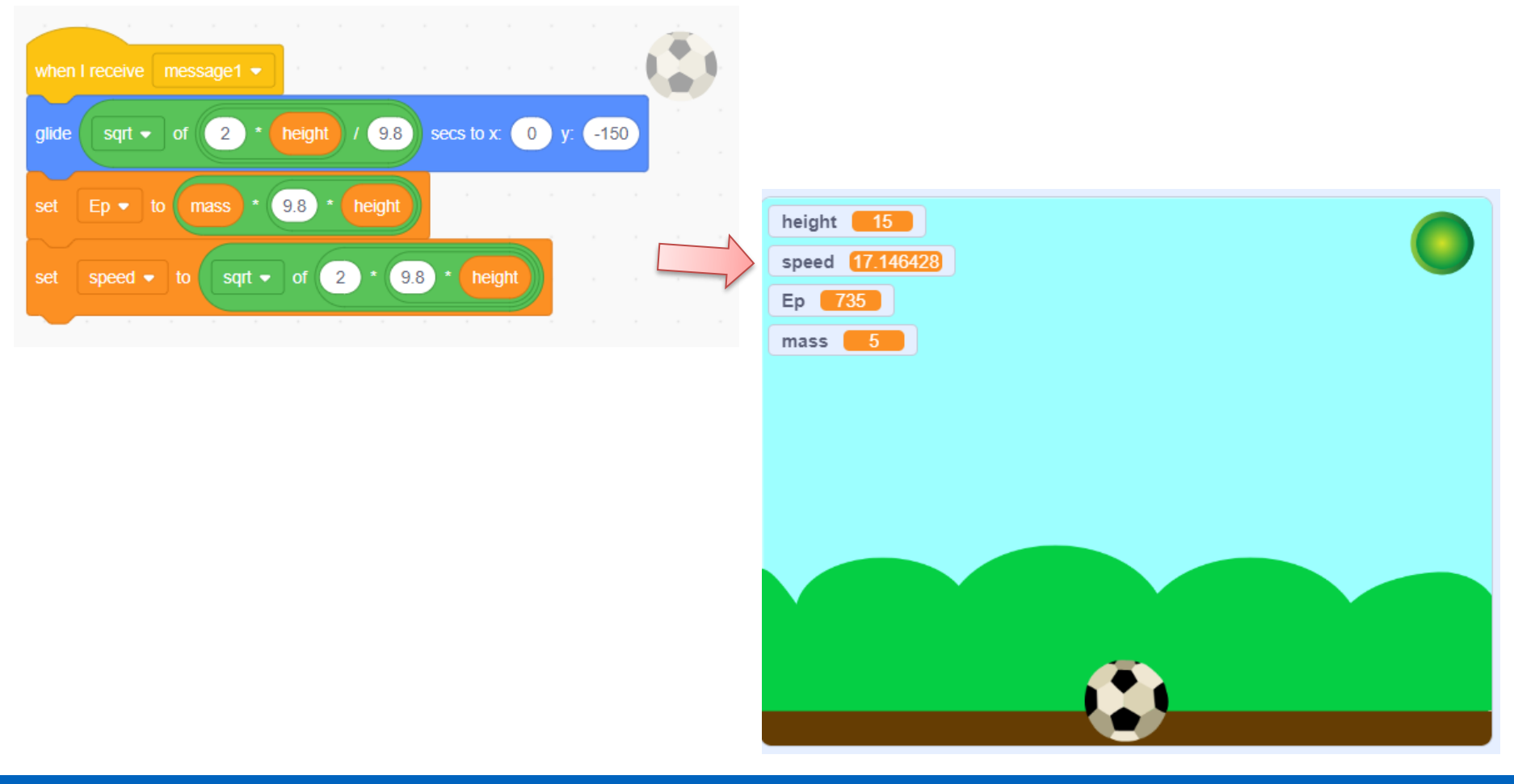

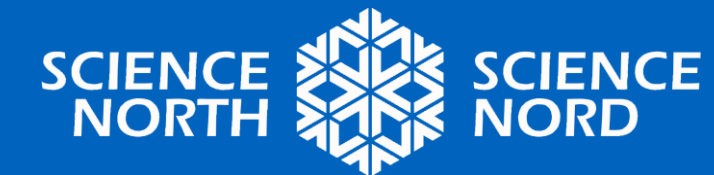

#### **Extension 3.**

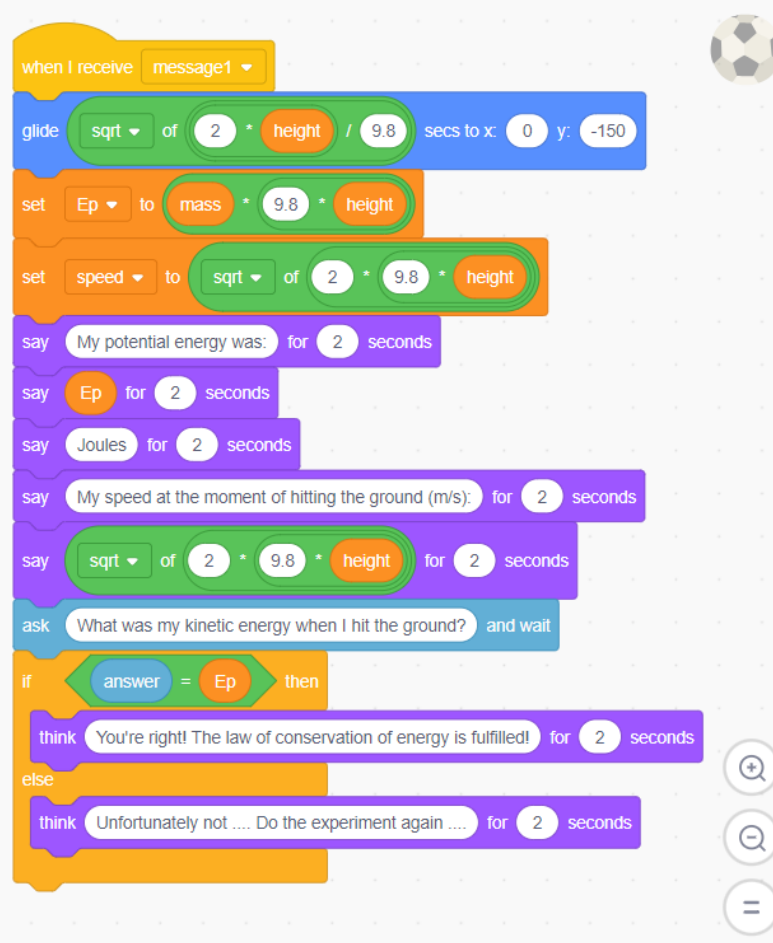

#### **We add interactivity and demonstrate the time the ball falls**

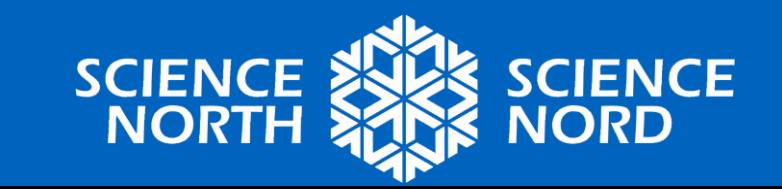

# **Full program**

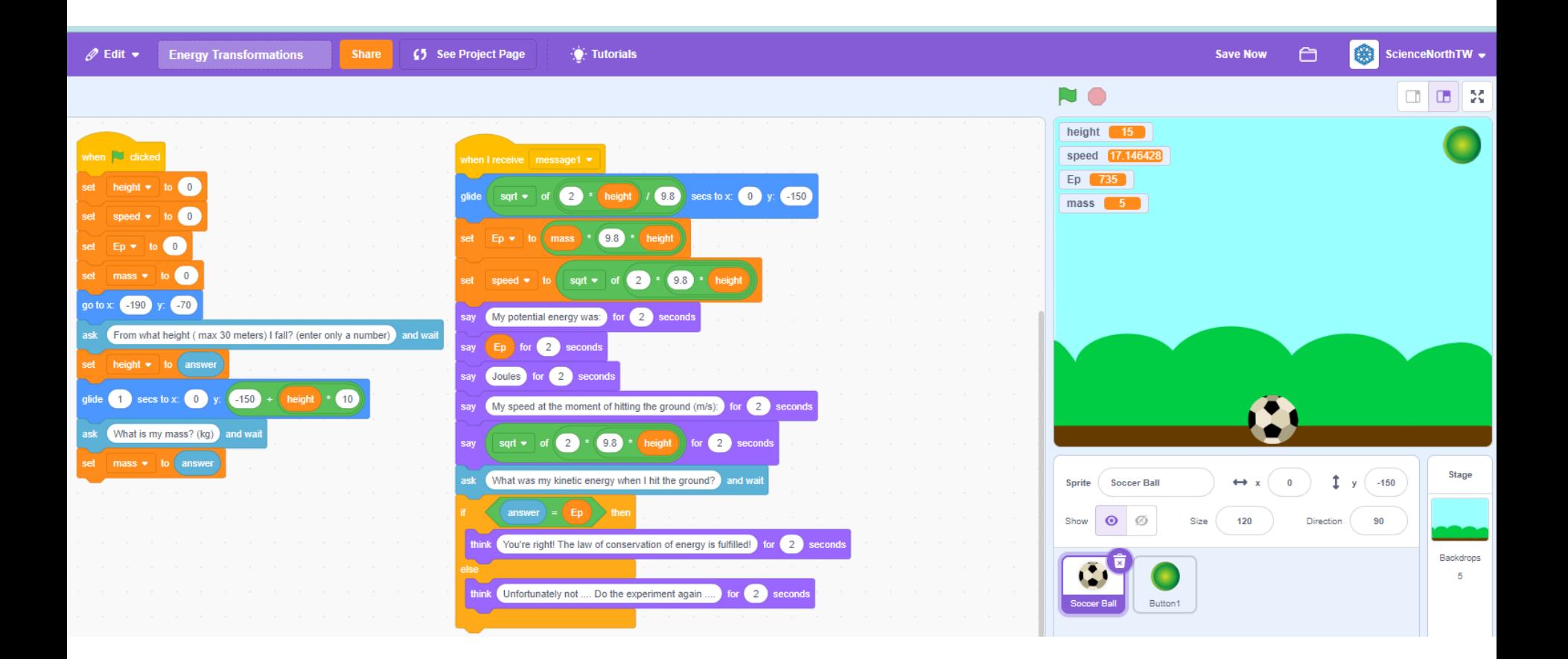

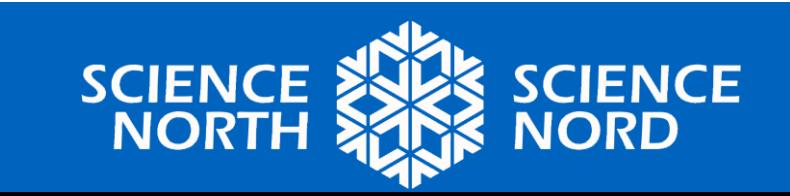